# Research lifecycle in the EOSC cloud using CLARIN technology / Ikerketa prozesua EOSC lainoan CLARIN teknologiak erabilita.

Proposer(s) / Proposatzailea(k): Mikel Iruskieta

### **Contact / Kontaktua:**

[mikel.iruskieta@ehu.eus](mailto:mikel.iruskieta@ehu.eus)

### **Description / Deskribapena**

The student can choose a hot topic in Digital Humanities and follow the following use-case with her/his research topic:

### **Searching for tools & processing the dataset**

#### 1. EOSC portal search

- At the [EOSC Portal market place,](https://marketplace.eosc-portal.eu/) the researcher searches for ["language analysis".](https://marketplace.eosc-portal.eu/services?utf8=%E2%9C%93&q=%22language+analysis%22) This leads to 1 result: the Language Resource Switchboard.
- In the description of the [Language Resource Switchboard,](https://marketplace.eosc-portal.eu/services/language-resource-switchboard) several relevant analysis methods are listed (e.g. Topic Modelling and Stylometry). It also states it can be invoked from **B2DROP**.
- Researcher goes to the **[B2DROP](https://marketplace.eosc-portal.eu/b2drop/79-b2drop-for-researchers.html)** landing page in the EOSC-portal market place and goes to the *actual application*.

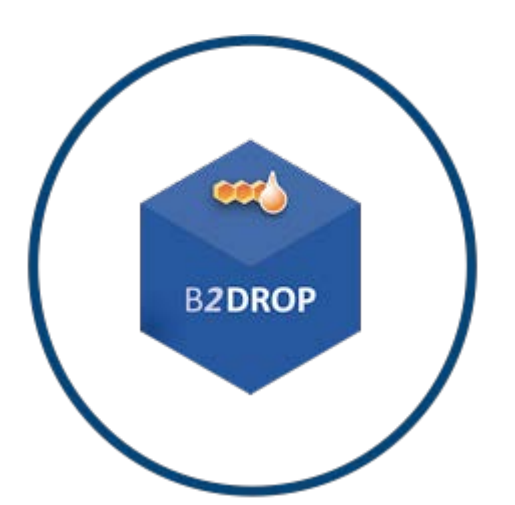

2. B2DROP file upload

- The researcher uses single-sign-on (B2ACCESS) to login to his B2DROP workspace.
- There she uploads the dataset and shares the file with a **Share Link**.
	- o Basque tales (from 3 to 6 years): <https://b2drop.eudat.eu/s/naW8Hcaadmaf8ds>

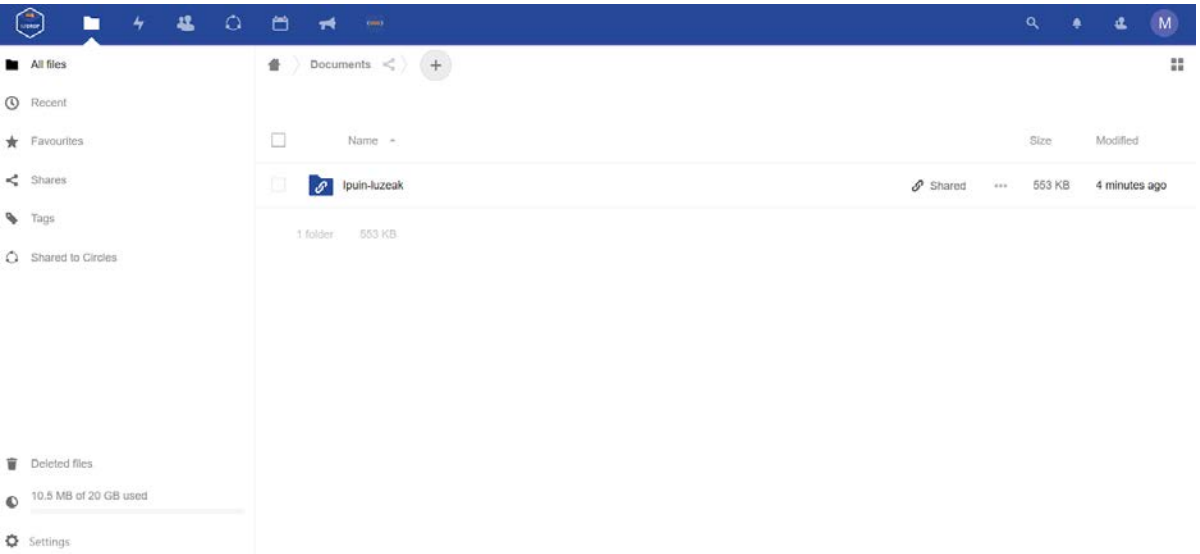

• Now he clicks on the **… icon** next to the file and selects **Switchboard**.

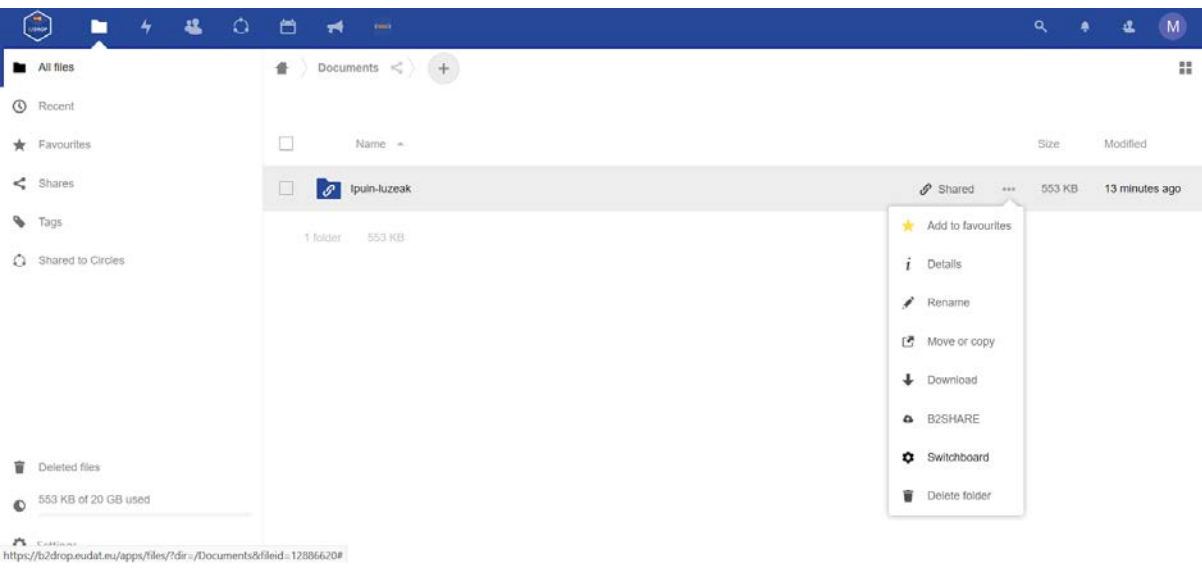

### **3. Language Resource Switchboard**

• After being redirected to the Language Resource Switchboard, she indicates that the input file contains BASQUE data.

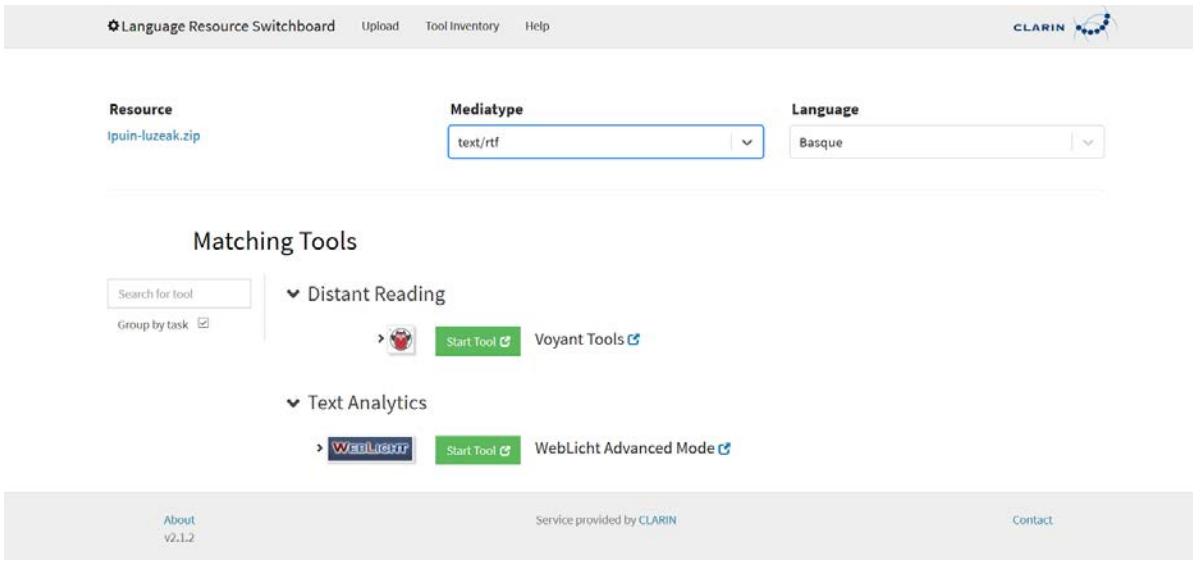

- Then he clicks on **Show Tools**.
- This combination results in 1 available tool, WEBLIHGT. She clicks on this tool to see more details.
- Now he invokes WEBLIHGT via the **Click to start tool** button.

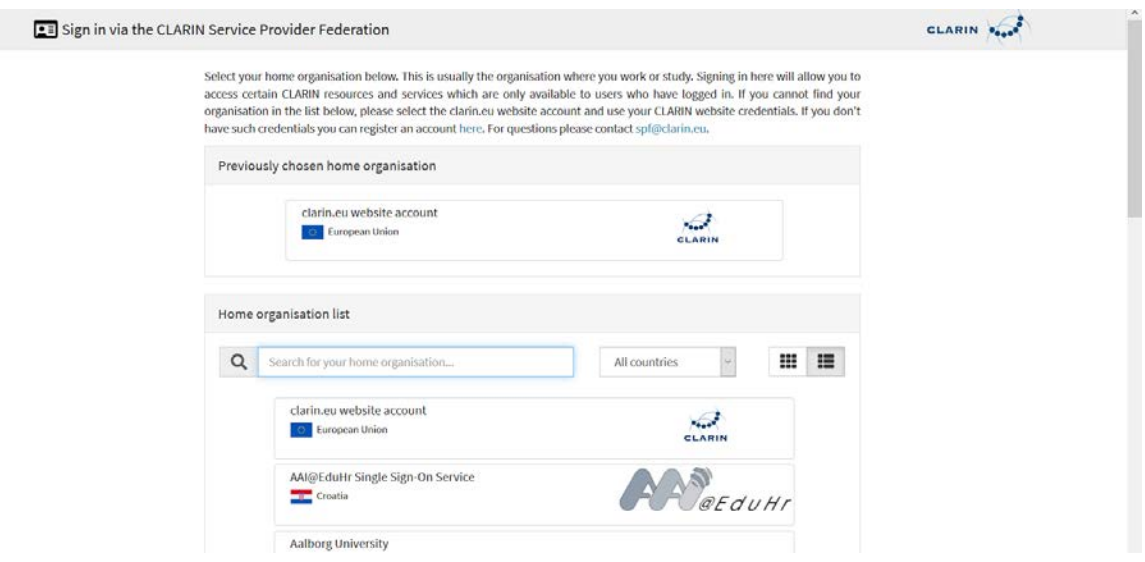

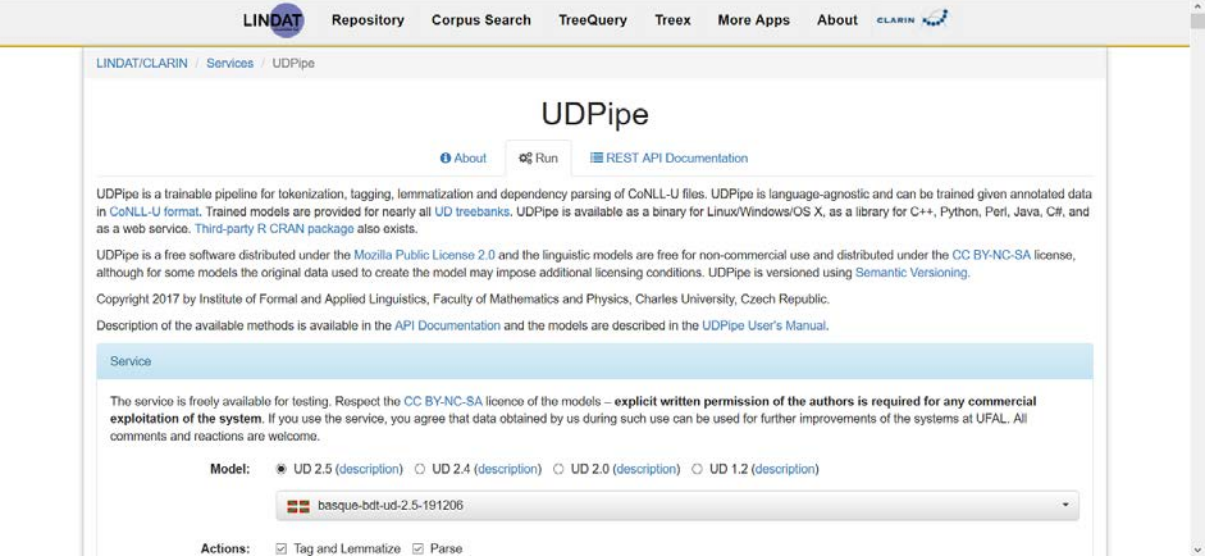

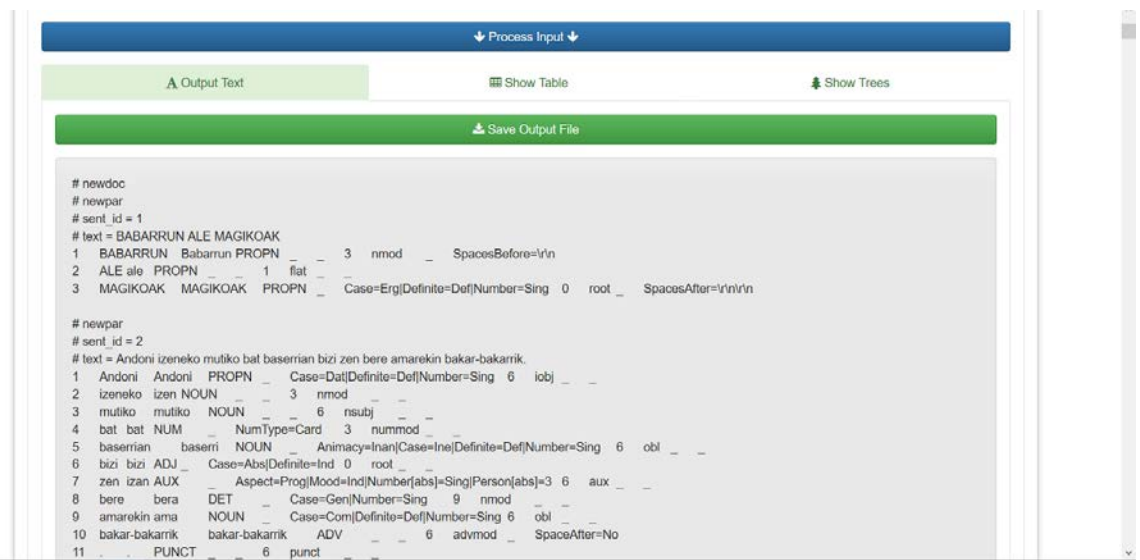

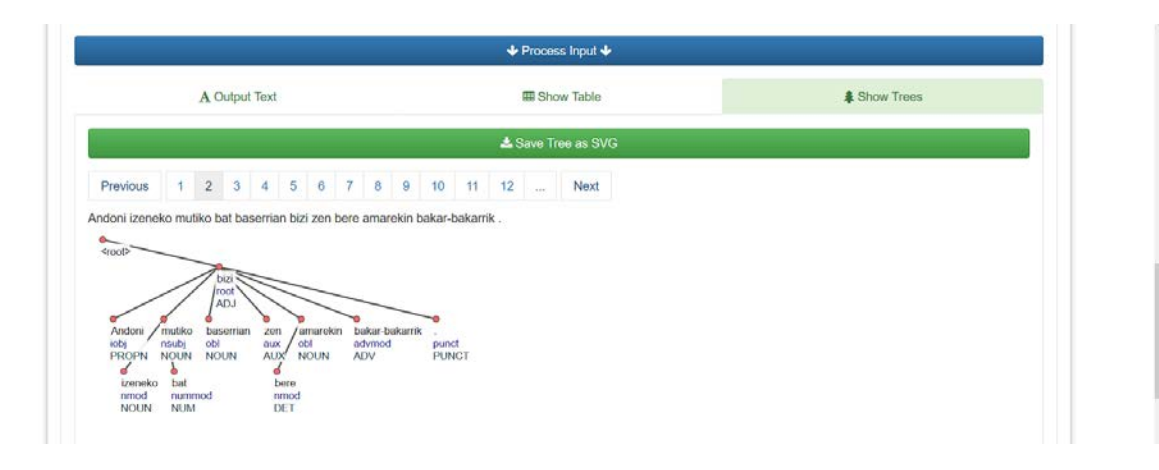

#### View Tool List

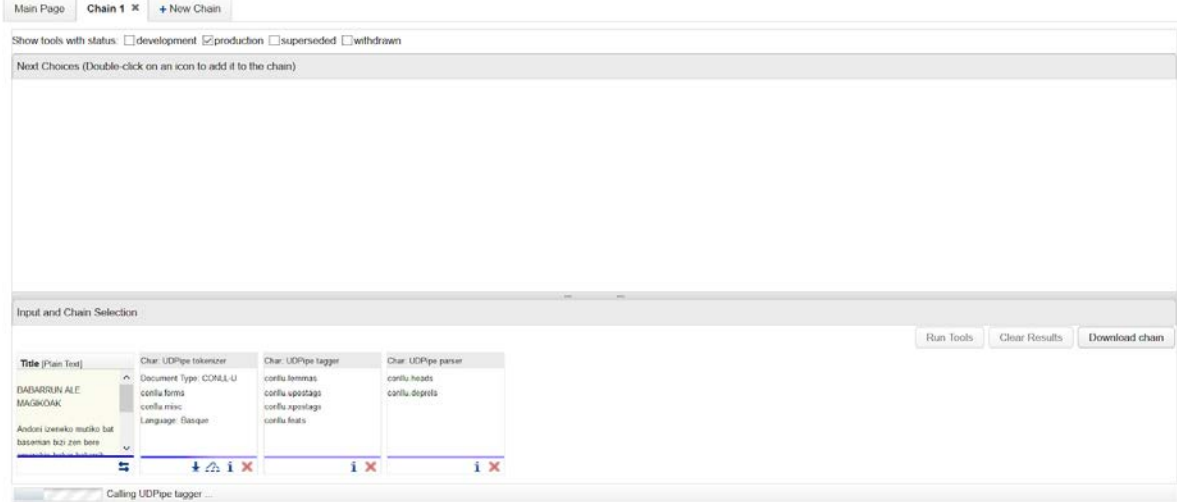

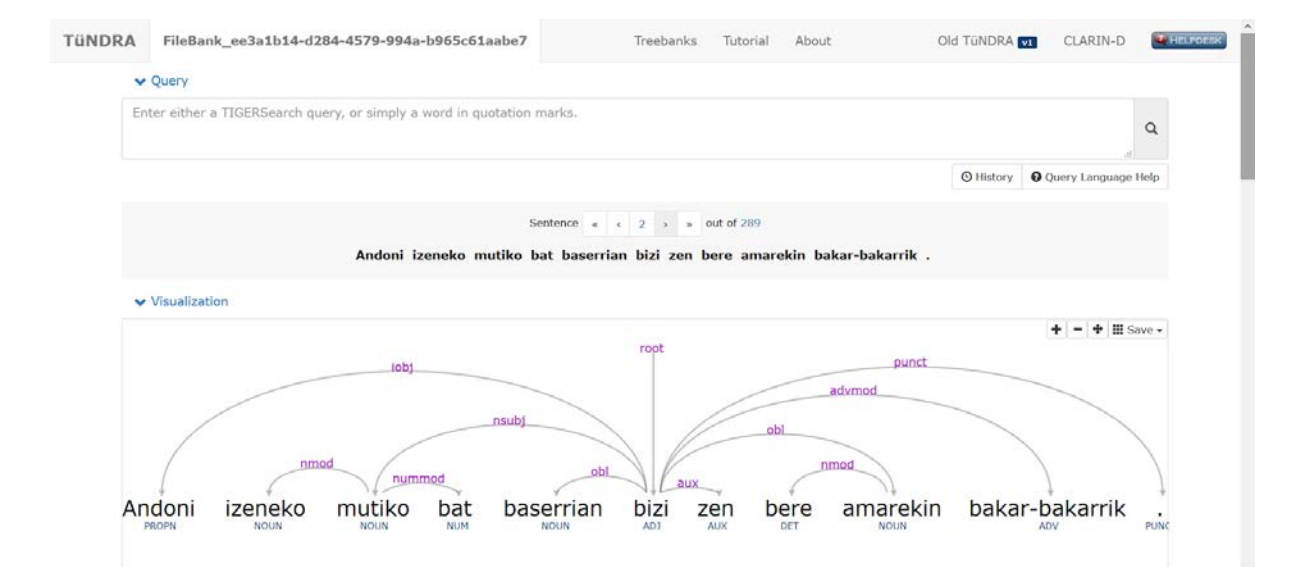

5. Publishing the results in B2SHARE

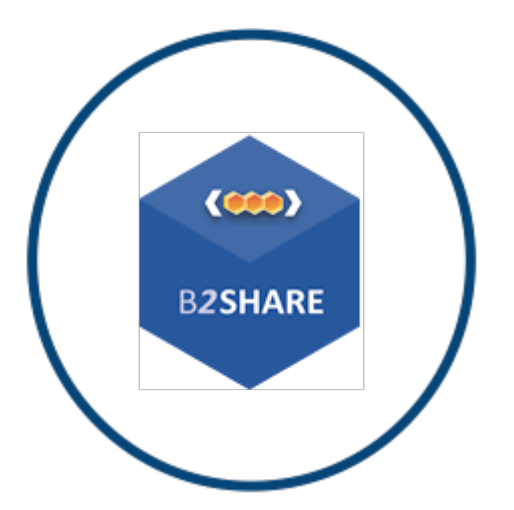

- At the [EOSC-portal market place,](https://www.eosc-hub.eu/services) the researcher searches for "Store and publish research data". Then he finds [B2SHARE](https://www.eosc-hub.eu/services/B2SHARE) as potential publication platform.
- From there he navigates to [B2SHARE](https://b2share.eudat.eu/) and uses single-sign on to authenticate. Since he authenticated to B2DROP before, it is not necessary anymore to enter a username and password.
- He clicks on the **Create a new record** button, enters a title, selects the CLARIN community and finally clicks on **Create Draft Record.**
- After entering the necessary metadata, he checks the **Submit draft for publication** checkbox and clicks on the **Save and**  Publish button. This will make the dataset [available via a persistent identifier.](http://doi.org/10.23728/b2share.c1f2ba03d9584e04af81e9026b53471e)
- Her submissions will be findable in the [Virtual Language Observatory](https://vlo.clarin.eu/search?fq=collection:B2SHARE:+CLARIN) and [B2FIND](http://b2find.eudat.eu/dataset?extras_Contributor=b2share) within a day.

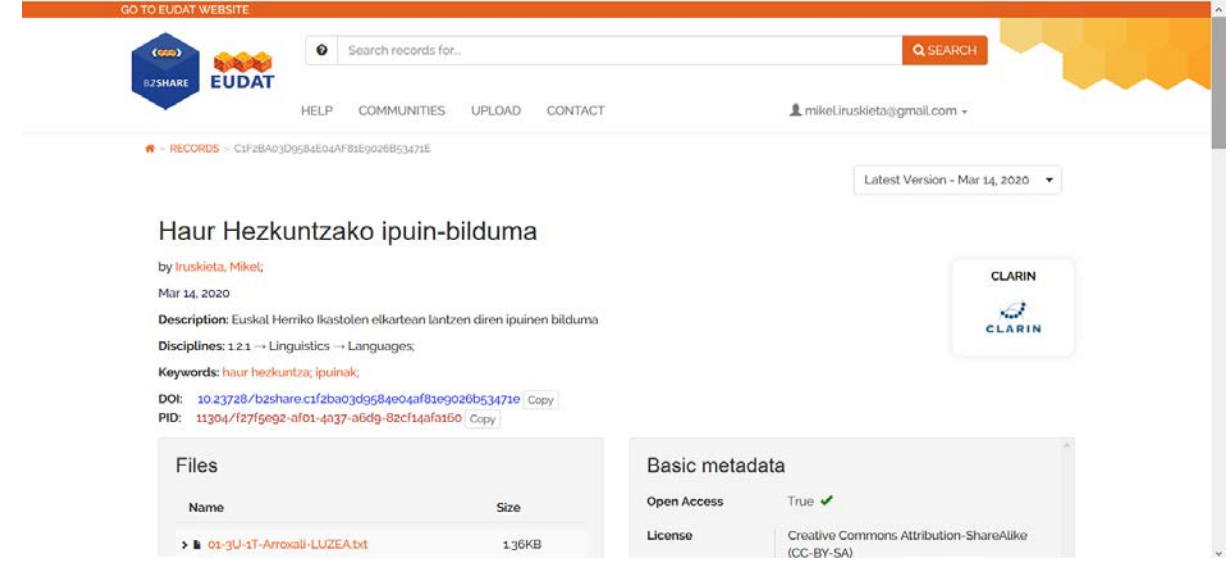

*Alternative data publication option*

Many CLARIN centres are providing [depositing services.](https://www.clarin.eu/content/depositing-services)

### **Goals / Helburuak**

Study and carry out how CLARIN tools can be used to perform the complete research lifecycle in the cloud using EOSC services.

### **Requirements / Betebeharrak**

Computer scientists or linguist

## **Framework / Esparrua**

In collaboration with CLARIN and IXA-CLARIN-k.

### **Tasks and plan / Atazak eta plana**

- 1. Study and understand how EOSC and CLARIN works:
- 2. Design a small research lifecycle using CLARIN data and technologies.

3. Compare the results with other methods and tools.

### **References**:

- Krauwer, S., & Hinrichs, E. (2014). The CLARIN research infrastructure: resources and tools for e-humanities scholars. In Proceedings of the Ninth International Conference on Language Resources and Evaluation (LREC-2014) (pp. 1525-1531). European Language Resources Association (ELRA).
- Bassett, S., Wessels, L., Krauwer, S., Maegaard, B., Hollander, H., Admiraal, F., ... & Uiterwaal, F. (2019, March). Connecting the Humanities through Research Infrastructures.

<https://www.clarin.eu/eosc>